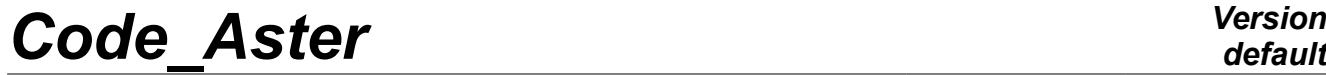

*Responsable : DEVESA Georges Clé : U4.84.31 Révision :*

*default Titre : Opérateur DEFI\_SOL\_EQUI Date : 06/12/2017 Page : 1/11 6767176e3f7d*

## **Order DEFI\_SOL\_EQUI**

## **1 Goal**

To characterize the variation of the mechanical characteristics of horizons soil laminated during an earthquake starting from their level of shearing strain.

For that, one determines by an iterative procedure Python for each one of these soil horizons of the readjusted linear characteristics equivalent starting from the curves of reduction of the modulus of rigidity and hysteretic increase in damping according to the shearing strain.

This procedure is generally based on a model of column of ground laminated 2D in plane deformations, with a grid by horizontal layers, subjected to an acceleration of training with condition of periodicity between the left face and the right face and condition absorbing at the base.

The order DEFI\_SOL\_EQUI allows to produce a table containing of the necessary information to the description of a file of ground for software MISS3D.

Data entered by the order DEFI\_SOL\_EQUI are:

• the description of the characteristics of materials to the nonlinear behaviors grouped by zones of layers,

• the geometrical description of the successive elementary layers, that of the characteristics of materials the component and the assignments with these successive layers of preceding nonlinear materials,

• digital parameters of the iterative process of calculation.

The table of ground thus produced will be provided in argument of CALC\_MISS [U7.03.12].

One also provides as a result the transitory evolutions and the spectra of accelerations obtained to the bottom of each soil horizon.

## **2 Syntax**

*Titre : Opérateur DEFI\_SOL\_EQUI Date : 06/12/2017 Page : 2/11 Responsable : DEVESA Georges Clé : U4.84.31 Révision :*

*6767176e3f7d*

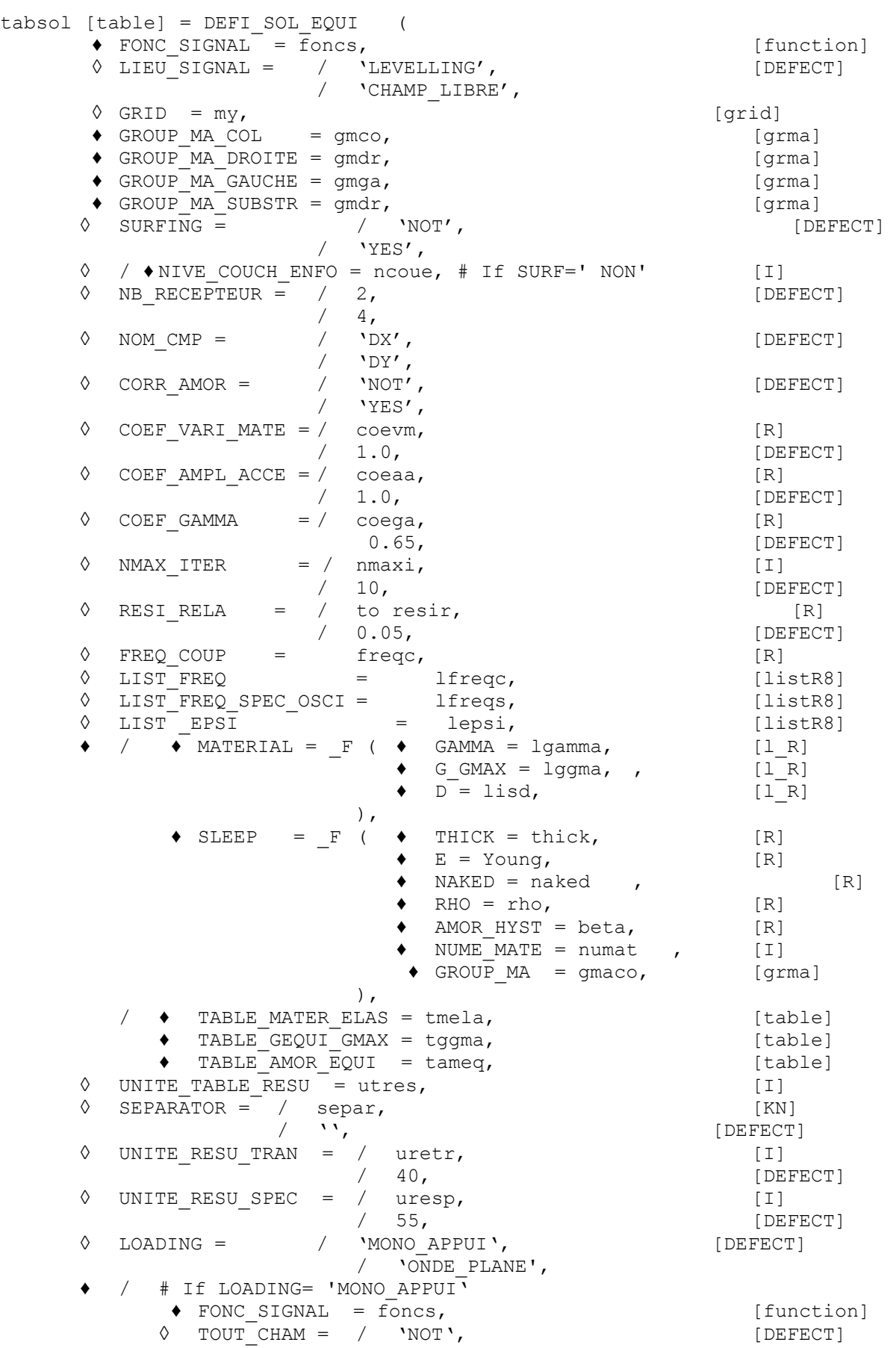

#### *Code\_Aster Version default Titre : Opérateur DEFI\_SOL\_EQUI Date : 06/12/2017 Page : 3/11 Responsable : DEVESA Georges Clé : U4.84.31 Révision : 6767176e3f7d* / ' YES ', / # If LOADING= 'ONDE\_PLANE'  $\Diamond$  CONNECTION =  $\frac{1}{\sqrt{V}} \cdot \text{PERIODIC} \cdot$ , [DEFECT] / **'**WITHOUT**',**<br>/ 'YES**',**  $\sqrt{VES'$ , [DEFECT] / ' NOT ',  $\Diamond$  LENGTH CARA = lcar has,  $[R]$  $\bullet$  /  $\bullet$  FONC SIGNAL = foncs, [function]  $\overline{V}$   $\bullet$  UNITE\_TRAN\_INIT = utrin,  $\overline{[I]}$ <br>  $\Diamond$  FARMHOUSE PEN With = mpen has. FARMHOUSE  $\frac{1}{2}$  PEN With = mpen has,  $[R]$  $\Diamond$  INFORMATION =  $/ 1$ , [DEFECT]  $/ 2,$  $\Diamond$  TITLE = title,  $[1_Kn]$ )

*Titre : Opérateur DEFI\_SOL\_EQUI Date : 06/12/2017 Page : 4/11 Responsable : DEVESA Georges Clé : U4.84.31 Révision :*

*6767176e3f7d*

## **3 Operands**

## **3.1 Operand LOADING**

◊ LOADING = / 'MONO\_APPUI',[DEFECT] / 'ONDE\_PLANE',

Indicate the nature of the loading of imposition of the movement :

 $LOADING$  = 'MONO APPUI' : loading in the form of acceleration of training mono-support imposed on the column of ground.

 $LOADING = 'ONDE PLANE':$  loading in the form of a wave planes vertical propagation of speed imposed on the column of ground, shearing if horizontal movement of request, pressure if vertical movement of request.

## **3.2 Operand FONC\_SIGNAL**

#### $FONC$  SIGNAL = foncs

Allows to define a temporal function defining the signal of acceleration :of training if loading monosupport or loading by wave planes vertical propagation, imposed on the model of column representative of the stratification of ground. ON characterizes starting from this model variation of the mechanical characteristics of horizons soil laminated according to their level of shearing strain.

#### **Notice 1 :**

*It is necessary that the initial moment of the signal is null and that the step of time*  $\frac{d}{dt}$  *that is to* 

*say constant. If one uses a number of steps of time which is a power of 2, then final time will*  $n$ ecessarily be worth  $(2^N\!-\!1)*dt$   $\cdot$ 

#### **Notice 2 :**

*In the case of a loading plane wave, this option is alternate with the data of a table of the transitory evolutions of accelerations, possibly speeds and displacements obtained by a former call with DEFI\_SOL\_EQUI . It tte table is provided E by the keyword UNITE\_TRAN\_INIT .*

## **3.3 Operand LIEU\_SIGNAL**

 $\Diamond$  LIEU\_SIGNAL = / 'LEVELLING', [DEFECT] / 'CHAMP\_LIBRE',

Indicate the place of imposition of the signal compared to the column of ground:

LIEU SIGNAL = 'LEVELLING' : signal imposed on the base of the column (with the levelling rock).

LIEU SIGNAL = 'CHAMP LIBRE' : signal imposed at the top of the column (in free field).

## **3.4 Operand NOM\_CMP**

 $\Diamond$  NOM CMP = / 'DX', [DEFECT]  $/$  'DY',

Indicate the direction of the signal imposed on the column of ground:

NOM  $CMP = 'DX'$ : horizontal imposed signal. It is the current case where one determines the variation of the mechanical characteristics of the horizons soil laminated during the earthquake starting from their level of shearing strain.

NOM  $CMP = 'DY'$  : vertical imposed signal. In this case, the mechanical characteristics of the horizons soil laminated do not vary during the earthquake. The interest is only to provide as a result the transitory evolutions and the spectra of accelerations obtained to the bottom of each soil horizon.

## **3.5 Operand FREQ\_COUP**

*Titre : Opérateur DEFI\_SOL\_EQUI Date : 06/12/2017 Page : 5/11 Responsable : DEVESA Georges Clé : U4.84.31 Révision :*

*6767176e3f7d*

#### ◊ FREQ\_COUP = freqc

Cut-off frequency allowing to filter the entry signal. By default, one takes a maximum value corresponding to half of the reverse of the step of time of the entry signal.

## **3.6 Operand GRID**

 $\Diamond$  GRID = my

Allows to define the name of the concept of the total surface grid of the column representative of the stratification of ground. It will be affected there a model of plane deformations ( $D$  PLAN'). If the operand is not indicated, one will fill starting from the names of groups of meshs informed in the operands GROUP MA\* contents of a file grid to the format 'ASTER' printed in the file RESULT.

## **3.7 Operand GROUP\_MA\_COL**

 $GROUP$  MA  $COL =$  gmco

Allows to define in the preceding grid (if there exists) the name of the surface group of meshs including the whole of the column representative of the stratification of ground. If the preceding grid does not exist, this group will be created in the file grid with the format 'ASTER' filled by the operator.

## **3.8 Operands GROUP\_MA\_DROITE/GROUP\_MA\_GAUCHE**

- $GROUP$  MA DROITE = gmda
- $GROUPMA_GAUCHE = \frac{1}{2}$

Allow to define respectively in the preceding grid (if there exists) the names of the linear groups of meshs to which will be affected a relation of periodicity between the flat rim and the left edge of the column representative of the stratification of ground. If the preceding grid does not exist, these groups will be created in the file grid with the format 'ASTER' filled by the operator.

## **3.9 Operand GROUP\_MA\_SUBSTR**

 $GROUP$  MA SUBSTR =  $qmdr$ 

Allows to define in the preceding grid (if there exists) the linear name of the groups of meshs to which a modeling of absorbing border will be affected. If the preceding grid does not exist, this group will be created in the file grid with the format 'ASTER' filled by the operator.

## **3.10 Operand SURFING**

◊ SURFING = / 'NOT', [DEFECT] / 'YES',

Indicate if one wants or not to have certain layers of the ground modelled in the column above an inserted foundation, which one finds in the table of ground usable by MISS3D:

 $SURFING = 'YES' : shallow foundation compared to the soil horizons.$ 

SURFING = 'NOT' : depression of the foundation in the ground.

## **3.11 Operand NIVE\_COUCH\_ENFO**

◊ NIVE\_COUCH\_ENFO = ncoue

If SURFING  $=$  'NOT', this keyword becomes obligatory: it then gives the number of soil horizons above the inserted foundation.

## **3.12 Operand NB\_RECEPTEUR**

*Titre : Opérateur DEFI\_SOL\_EQUI Date : 06/12/2017 Page : 6/11 Responsable : DEVESA Georges Clé : U4.84.31 Révision :*

*6767176e3f7d*

 $\Diamond$  NB RECEPTEUR = / 2, [DEFECT]  $/ 4$ .

This keyword has direction only if  $\text{SURFING} = \text{NOT'}$ : it makes it possible to define the number of receivers per layer of element inserted in the laminated ground: also corresponds to the number of underlayers generated for each layer of element inserted in the table of ground produced.

## **3.13 Keyword MATERIAL**

 $MATERIAL = F ($ 

Keyword factor répétable allowing the description of the characteristics of families of materials nonlinear, material per material, defined by curves of reduction of the modulus of rigidity and hysteretic increase in damping according to the shearing strain. These materials are constitutive of groups of layers of the laminated ground. Each group is generally associated with a geological zone (clay, rock…).

#### **3.13.1 Operand GAMMA**

 $\triangleleft$  GAMMA = lgamma

Allows to define the list of real increasing ordinate of the X-coordinates of the shearing strain for each family of nonlinear material defined in the column.

#### **3.13.2 Operands G GMAX/D**

- $G$  GMAX = lggma,
- $D = \text{list}.$

Allow respectively to define the lists of actual values of reduction of the modulus of rigidity and increase in internal damping D, hysteretic half of damping, according to the shearing strain for each nonlinear material running. Each term of these lists corresponds to a value of the list indicated by the operand GAMMA. All these lists must thus have the same cardinal for same material.

#### **Notice 1 :**

*It is necessary to define a nonlinear material for the last soil horizon corresponding to the substratum which will have for the operand G\_GMAX constant values of 1 (not of reduction) and for the operand D constant values of the hysteretic half-value of the damping of the substratum.*

#### **Notice 2 :**

*The functions thus created are prolonged on the left and on the right with the option 'CONSTANT' and interpolated with an option ('LOG', 'FLAX') .*

#### **Notice 3 :**

*If the lists of the X-coordinates of the shearing strain of the families of nonlinear material are different between eIles, one will use like lists common reference in order to define by interpolation the description of the characteristics of nonlinear materials, material by material, the list of nonlinear material for the last soil horizon corresponding to the substratum. One can however force the data of the list of common reference by the operand LIST\_EPSI*

### **3.14 Operand LIST\_EPSI**

◊ LIST\_EPSI = lepsi

F allows orcer the data of the list of common reference of the X-coordinates of the shearing strain for interpolation of the characteristics of the families of nonlinear material.

### **3.15 Keyword SLEEP**

 $SLEEP = F ($ 

*Responsable : DEVESA Georges Clé : U4.84.31 Révision :*

*Titre : Opérateur DEFI\_SOL\_EQUI Date : 06/12/2017 Page : 7/11 6767176e3f7d*

*default*

Keyword factor répétable allowing the geometrical description of the layers of a laminated ground, that of the characteristics of materials constitutive of these layers, the assignment sleeps by layer of previously definite nonlinear materials by the keyword MATERIAL.

#### **3.15.1 Operands EPAIS/E/NU/RHO/AMOR\_HYST**

Allow respectively to define the actual values of the thickness, Young modulus, Poisson's ratio, density and initial damping hysteretic of each layer.

#### **3.15.2 Operand NUME\_MATE**

♦ NUME\_MATE = numat

Number of nonlinear material in the order of description of the occurrences of the keyword MATERIAL to assign to the current layer.

#### **3.15.3 Operand GROUP\_MA**

 $\triangleleft$  GROUP MA = gmaco

Allows to define the name of the surface group of meshs of the current layer. The last occurrence corresponds to a layer of substratum. If this one is not with a grid in the model of the column, then one names to him of the linear group of meshs of the substratum already indicated by the keyword GROUP\_MA\_SUBSTR. If the operand GRID is not informed, this group will be created in the file grid with the format 'ASTER' filled by the operator.

## **3.16 Operand COEF\_VARI\_MATE**

 $\Diamond$  COEF VARI MATE = / 1.0, [DEFECT] / coevm

Give a factor of total amplification of the Young moduli defined initially in the keyword SLEEP. In addition to the unit value by default, one also generally uses in the studies of dimensioning the values of 1.5 and 0.67.

## **3.17 Operand COEF\_AMPL\_ACCE**

 $\Diamond$  COEF AMPL ACCE = / 1.0, [DEFECT] / coeaa

Give a factor of amplification of the signal of acceleration defined initially by the operand FONC\_SIGNAL.

### **3.18 Operand COEF\_GAMMA**

 $\Diamond$  COEF GAMMA = / 0.65, [DEFECT] / coega

Give a factor, lower than 1, used to calculate the effective deformation starting from the maximum deformation obtained in each soil horizon during the signal. The value obtained will give the level from which one will determine the variation of the characteristics of nonlinear material constitutive of the layer, by reading on the curves given by the operands  $D$  and  $G$  GAMMA keyword MATERIAL.

## **3.19 Operand CORR\_AMOR**

*Titre : Opérateur DEFI\_SOL\_EQUI Date : 06/12/2017 Page : 8/11 Responsable : DEVESA Georges Clé : U4.84.31 Révision :*

*6767176e3f7d*

 $\Diamond$  CORR AMOR = / 'NOT', [DEFECT]  $/$  'YES',

Indicate if one wants or not to correct the hysteretic data of the damping given by material by introducing a new formulation of the modulus of G\* rigidity which corrects the module real G by the formulation of LYSMER, namely that G\* is written:

$$
G^* = G[(1 - 2\xi^2) + 2\xi j\sqrt{1 - \xi^2}]
$$

This formulation makes it possible to obtain the equality between the actual value of G and the complex module of G\*. This is done by adding the keyword CORR\_AMOR equal to 'YES'.

## **3.20 Operand LIST\_FREQ**

Allows the user to introduce a list of frequencies of calculation of the harmonic evolution launched by the operator. By defect, the operator imposes one of them limited by the cut-off frequency (operand FREQ COUP).

## **3.21 Operand LIST\_FREQ\_SPEC\_OSCI**

Makes it possible to the user to introduce a list of frequencies different from that used by default into the calculation of the spectra of answer from oscillator (or SRO) by the option SPEC OSCI of CALC\_FONCTION.

## **3.22 Operands NMAX\_ITER/RESI\_RELA**

GiveNT parameters of the iterative process of variation of the characteristics of the materials constituTifs of the layers. Respectively the maximum number of iterations and the criterion of stop on the relative maximum variation between two successive iterations of the Young modulus on the whole of the soil horizons. " Iteration "has here the direction "of stage of calculation". It is necessary some at least to calculate possible degradations and to establish the criterion of stop compared to the initial state.

Thus NMAX ITER is equal to or higher than 1.

## **3.23 Operands TABLE\_GEQUI\_GMAX/TABLE\_AMOR\_EQUI**

Represent an alternative to the description of the characteristics of nonlinear materials, material by material, defined by the keyword factor MATERIAL. One can then give directly tables of values results of an initial definition by this keyword. For example, one will be able respectively to read the contents of these tables produced by a first master key of DEFI\_SOL\_EQUI in the case test SDNX100E :

the table indicated by TABLE\_GEQUI\_GMAX will contain following information on the variation of the reduction of the modulus of rigidity by material:

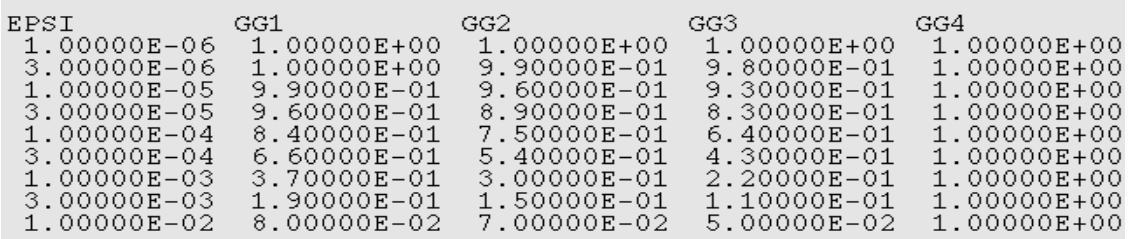

the table indicated by TABLE AMOR EQUI will contain following information on the variation of the hysteretic increase in damping by material:

*Responsable : DEVESA Georges Clé : U4.84.31 Révision :*

*Titre : Opérateur DEFI\_SOL\_EQUI Date : 06/12/2017 Page : 9/11 6767176e3f7d*

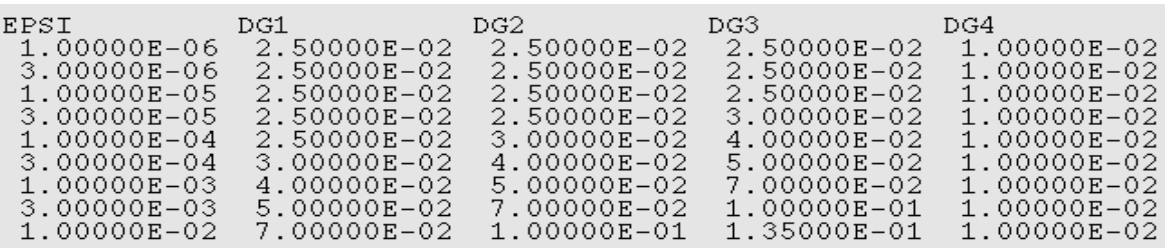

## **3.24 Operand TABLE\_MATER\_ELAS**

Represent an alternative to the geometrical description of the horizons soil laminated and that of the characteristics of materials constitutive of these layers, defined by the keyword factor SLEEP. As for the keyword factor SLEEP, if the operand GRID is not well informed, the groups given in the table indicated by the operand TABLE\_MATER\_ELAS\_will be created in the file grid with the format 'ASTER' filled by the operator. One can then give directly by the operand TABLE\_MATER\_ELAS a table of values results of an initial definition by the keyword factor SLEEP. For example, one will be able to read the contents of this table produced by a first master key of DEFI\_SOL\_EQUI in the case test SDNX100E :

the table indicated by TABLE\_MATER\_ELAS\_will contain following information on the geometrical description of the horizons soil laminated and that of the initial characteristics of materials constitutive of these layers, sleeps by layer:

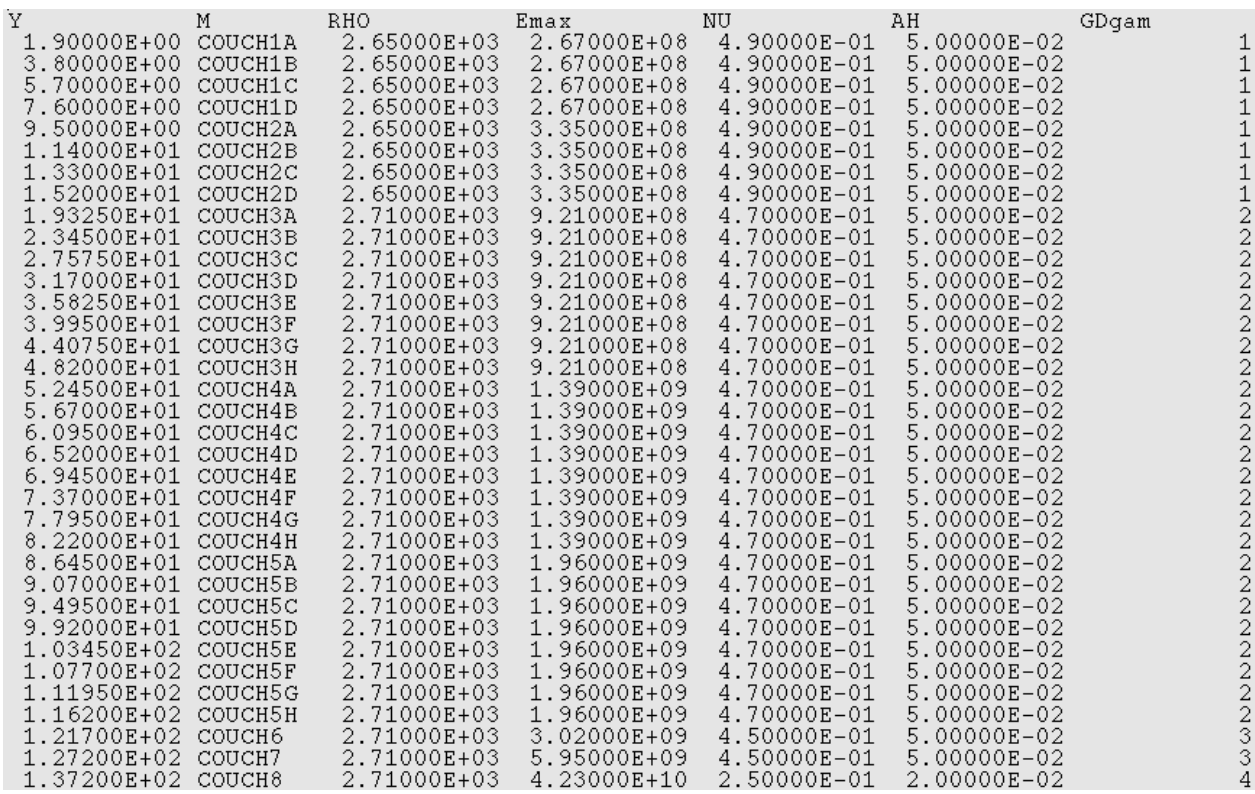

#### **Notice :**

*The names of the columns given on the first line correspond to the names of the parameters of access of the table. They must be preserved such as they are.*

*Titre : Opérateur DEFI\_SOL\_EQUI Date : 06/12/2017 Page : 10/11 Responsable : DEVESA Georges Clé : U4.84.31 Révision :*

*6767176e3f7d*

## **3.25 Operand UNITE\_TABLE\_RESU**

Provides the unit of writing of the table containing the result of the iterative process of DEFI SOL EQUI, of which evolution during iterations of calculation of the characteristics of materials constitutive of the laminated layers of ground. One also prints, once convergence reached, the variation with the depth, that is to say layer by layer, the top to the bottom, of maximum accelerations and deformations in the course of time.

### **3.26 Operand SEPARATOR**

Allows to define the separating character (white by default) allowing to space the columns of the results constituting the table entered by the operand UNITE\_TABLE\_RESU containing the result of the iterative process of DEFI SOL EQUI. This operand plays the same part as in the operators LIRE\_TABLE OF IMPR\_TABLE.

## **3.27 Operand UNITE\_RESU\_TRAN**

Provides the unit of writing to the format 'TABLE' transitory evolutions of accelerations, then deformations and then of the stresses shear, obtained in the end of the iterative process of DEFI SOL EQUI. These evolutions are printed, column by column, successively: in free field, with the levelling rock, then with the bottom of each horizon soil laminated, top downwards.

## **3.28 Operand UNITE\_RESU\_SPEC**

Provides the unit of writing to the format 'TABLE' frequential evolutions of the spectra of answer (SRO) in acceleration obtained in the end of the iterative process of DEFI SOL EQUI. These evolutions are printed, column by column, successively: in free field, with the levelling rock, then with the bottom of each horizon soil laminated, top downwards.

## **3.29 Operand TOUT\_CHAM**

Indicate, if one prints or not in the file given by UNITE\_RESU\_TRAN transitory evolutions of the fields 'QUICKLY' and 'DEPL' in each level of the column of laminated ground.

## **3.30 Operand CONNECTION**

◊ CONNECTION = / 'PERIODIC', [DEFECT] / 'WITHOUT',

Indicate, in the case of a loading plane wave, if the relation of periodicity between the flat rim and the left edge of the column representative of the stratification of ground is active.

## **3.31 Operand LONG\_CARA**

Indicate, in the case of a loading plane wave, the value characteristic length defined in DEFI\_MATERIAU keyword ELAS allowing to calculate of rigidity added on the absorbing border constituted by edgeS right and left of the column of ground.

## **3.32 Operand UNITE\_TRAN\_INIT**

In the case of a loading plane wave, Fournit the unit of writing to the format 'TABLE' transitory evolutions in each level of the column of laminated ground obtained at the time of a former call with DEFI\_SOL\_EQUI. At the time of this former call, Lbe evolutions are created using the keyword UNITE RESU TRAN.

*Titre : Opérateur DEFI\_SOL\_EQUI Date : 06/12/2017 Page : 11/11*  $Responsible : DEVESA Georges$ 

*6767176e3f7d*

## **3.33 Operand FARMHOUSE\_PENWith**

Indicate, in the case of a loading plane wave and of a data of entry signals by UNITE\_TRAN\_INIT, Lvalue of mass penalized has affected in each point of the edges column of ground in order to impose the evolutions of accelerations in these points.

## **3.34 Operand TITLE**

◊ TITLE = title

Allows the user to define a title for the table of ground.

## **3.35 Operand INFORMATION**

◊ INFORMATION =

Indicate a level of impression for information in the file "MESSAGE":

INFORMATION = 1 : no impression INFORMATION =  $2:$  impression of the table of ground